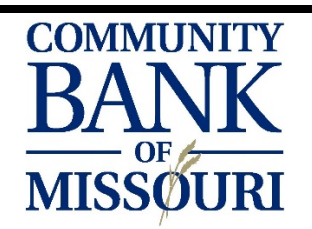

## MOBILE BANKING GUIDE

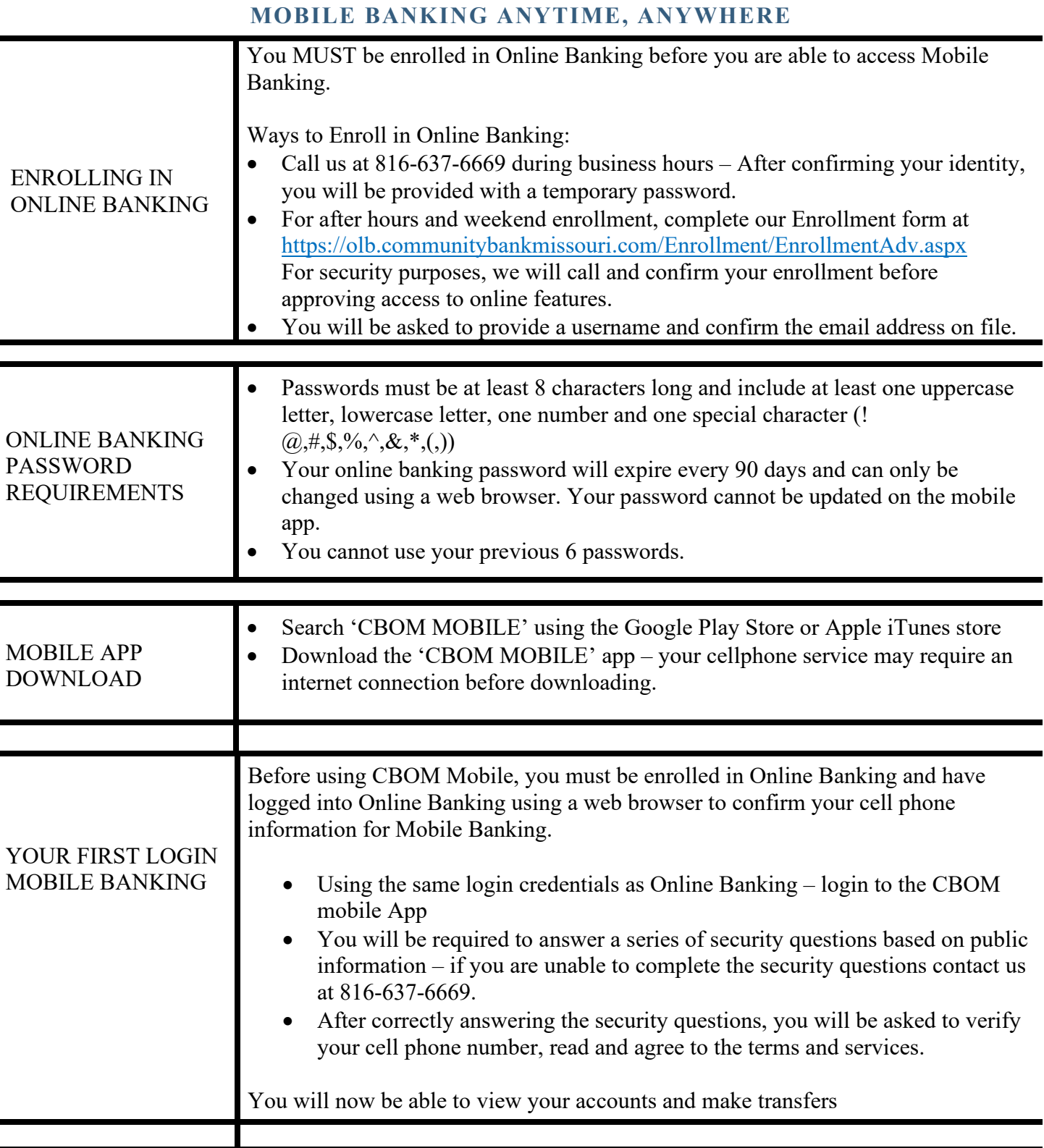

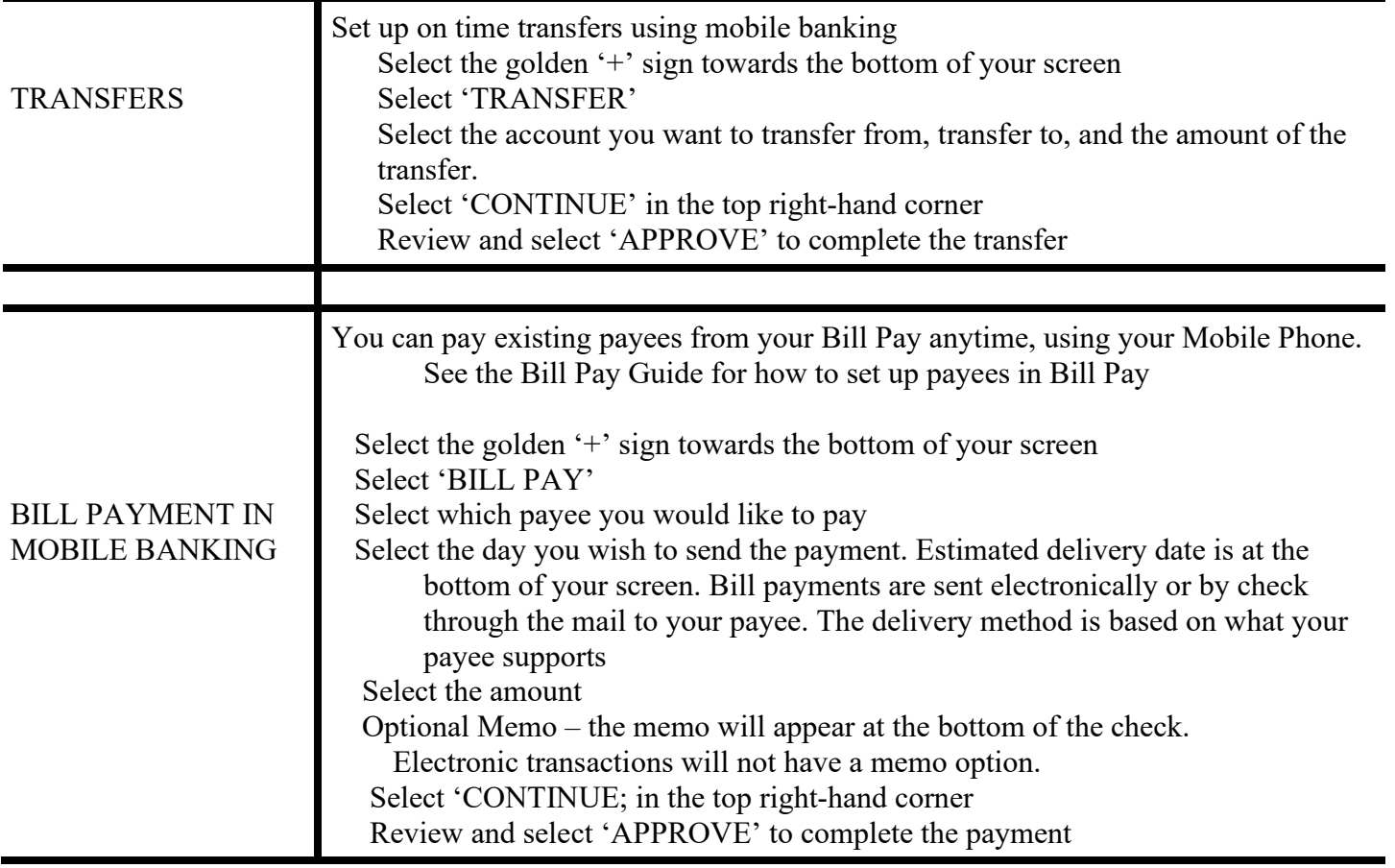